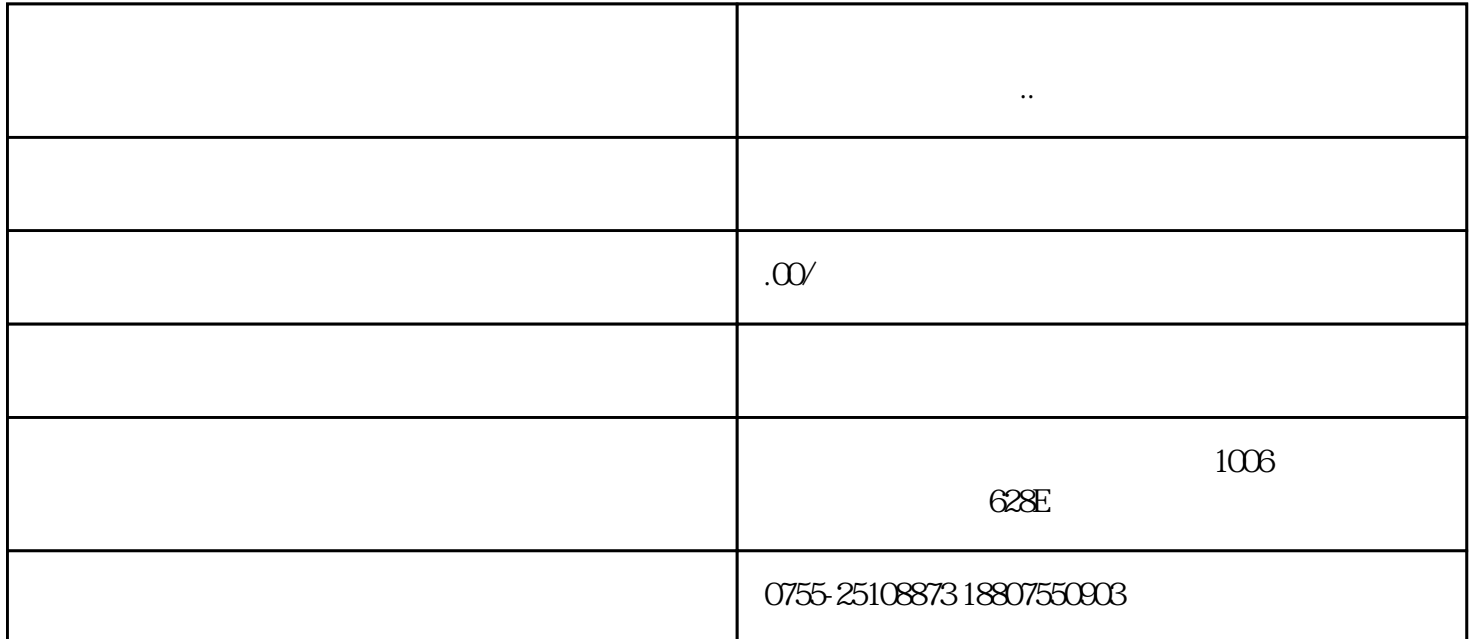

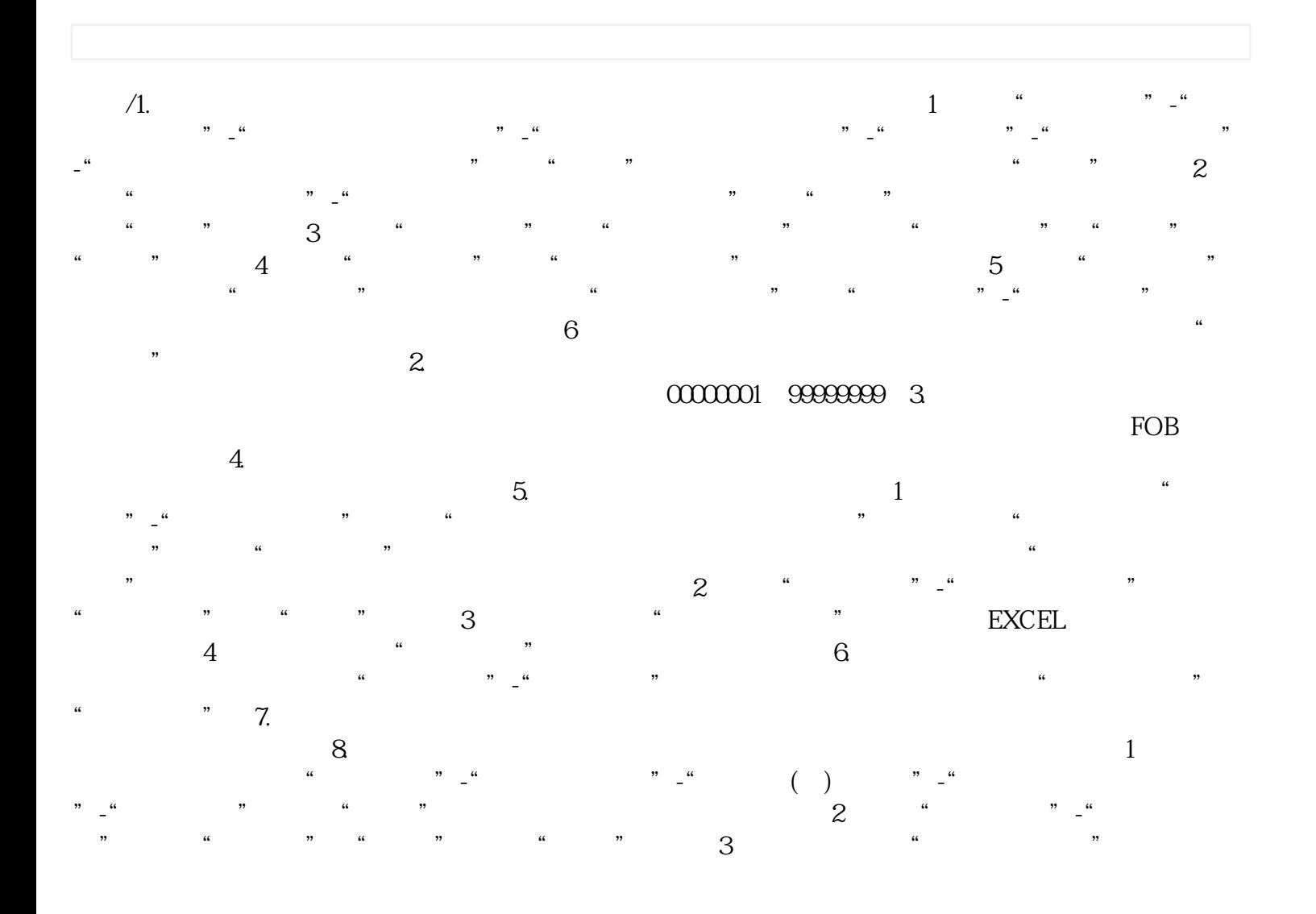

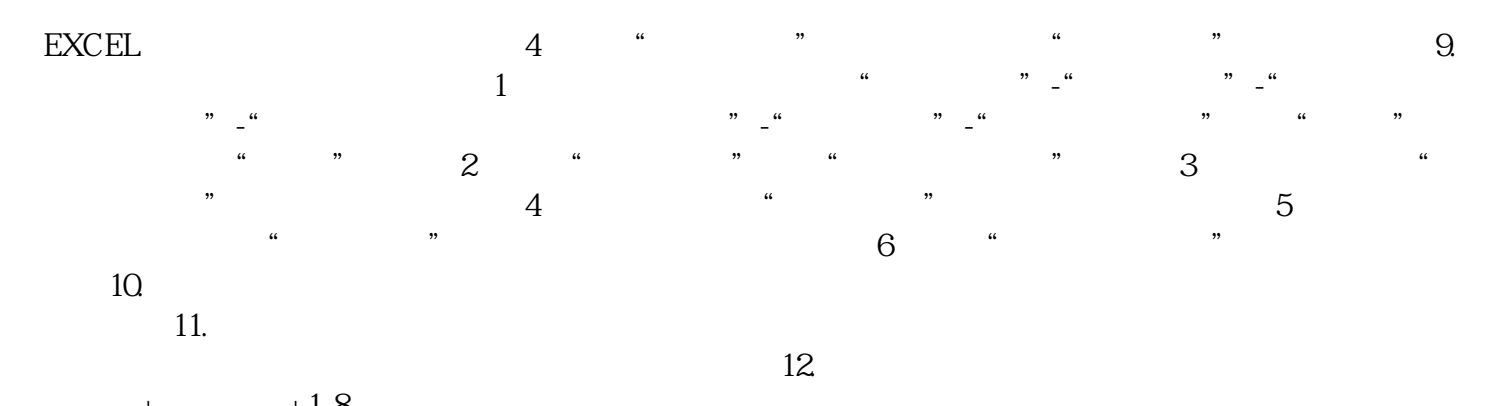

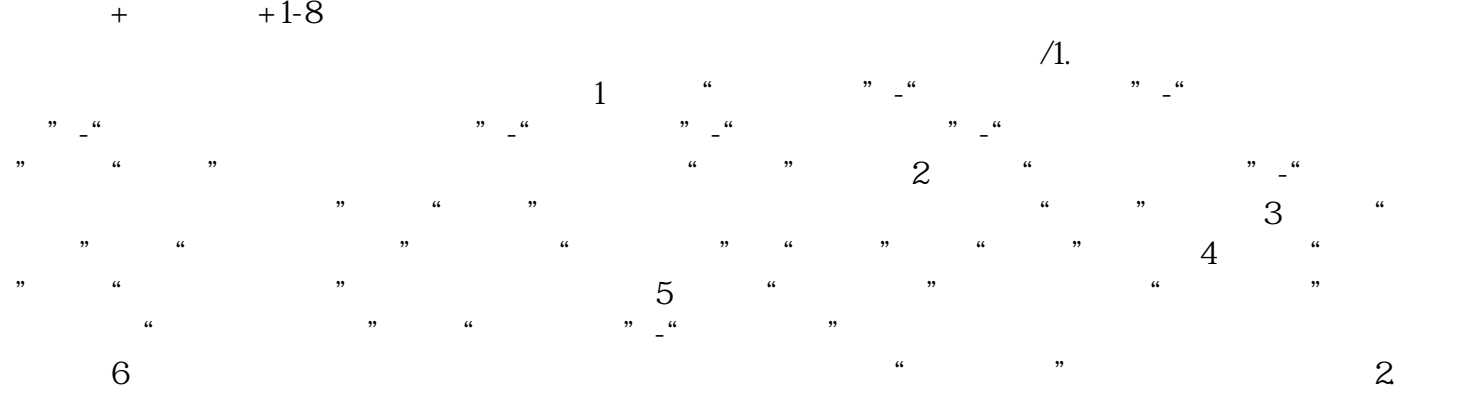

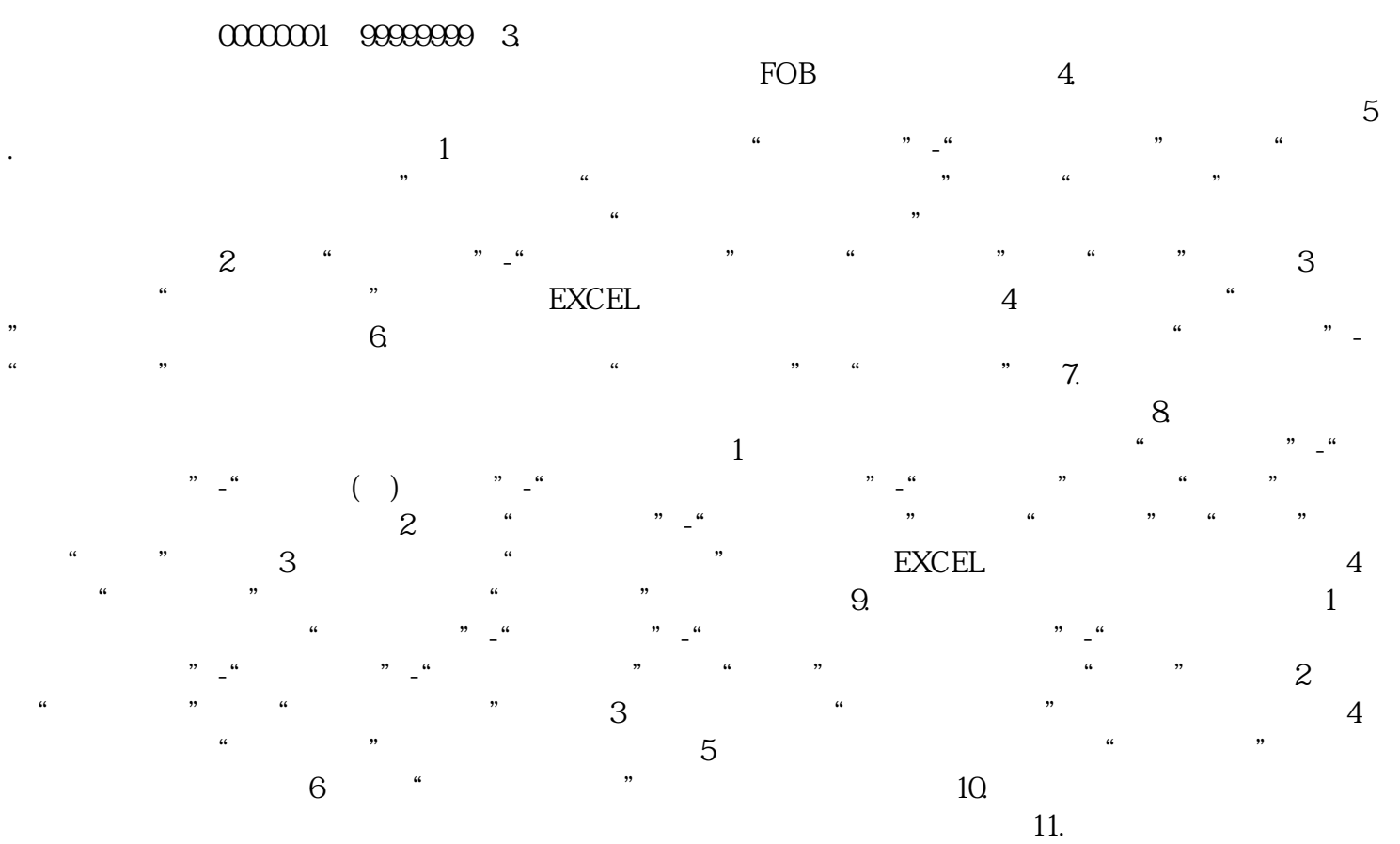

 $12.$  +  $+1-8$